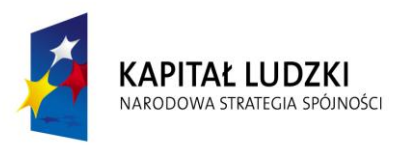

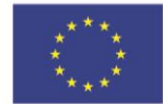

## PROGRAM SZKOLENIA

**Szkolenie nauczycieli konsultantów i doradców metodycznych przedmiotów matematyczno-przyrodniczych upowszechniające produkt finalny projektu "ICT w nauczaniu przedmiotów matematycznych i przyrodniczych w gimnazjach"**

Uczestnicy:

Nauczyciele konsultanci i doradcy metodyczni przedmiotów matematyczno-przyrodniczych placówek doskonalenia nauczycieli w kraju

Liczba godzin szkolenia: 20 godzin dydaktycznych

Cel ogólny szkolenia:

- upowszechnianie produktu finalnego projektu wśród nauczycieli konsultantów i doradców metodycznych placówek doskonalenia nauczycieli,
- przygotowanie nauczycieli konsultantów i doradców metodycznych do upowszechnienia produktu na szkoleniach nauczycieli gimnazjów w kraju i przekonania ich do włączenia produktu do polityki edukacyjnej poprzez wdrażanie innowacji w praktyce szkolnej.

## Cele szczegółowe:

W wyniku realizacji treści uczestnicy zdobędą umiejętności:

- wykorzystania programów szkoleń, materiałów edukacyjnych i poradników podczas szkoleń nauczycieli gimnazjów,
- wykorzystania szkolnych platform e-learnigowych na szkoleniach nauczycieli gimnazjów,
- tworzenia i modyfikowania multimediów,
- tworzenia kursów na platformie Moodle,
- zamieszczania materiałów dydaktycznych na platformie,
- wykorzystania poradników dla nauczycieli w celu upowszechniania i włączania ich do polityki edukacyjnej.

## **ICT w nauczaniu przedmiotów matematycznych i przyrodniczych w gimnazjach**

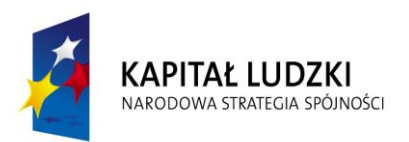

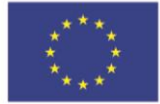

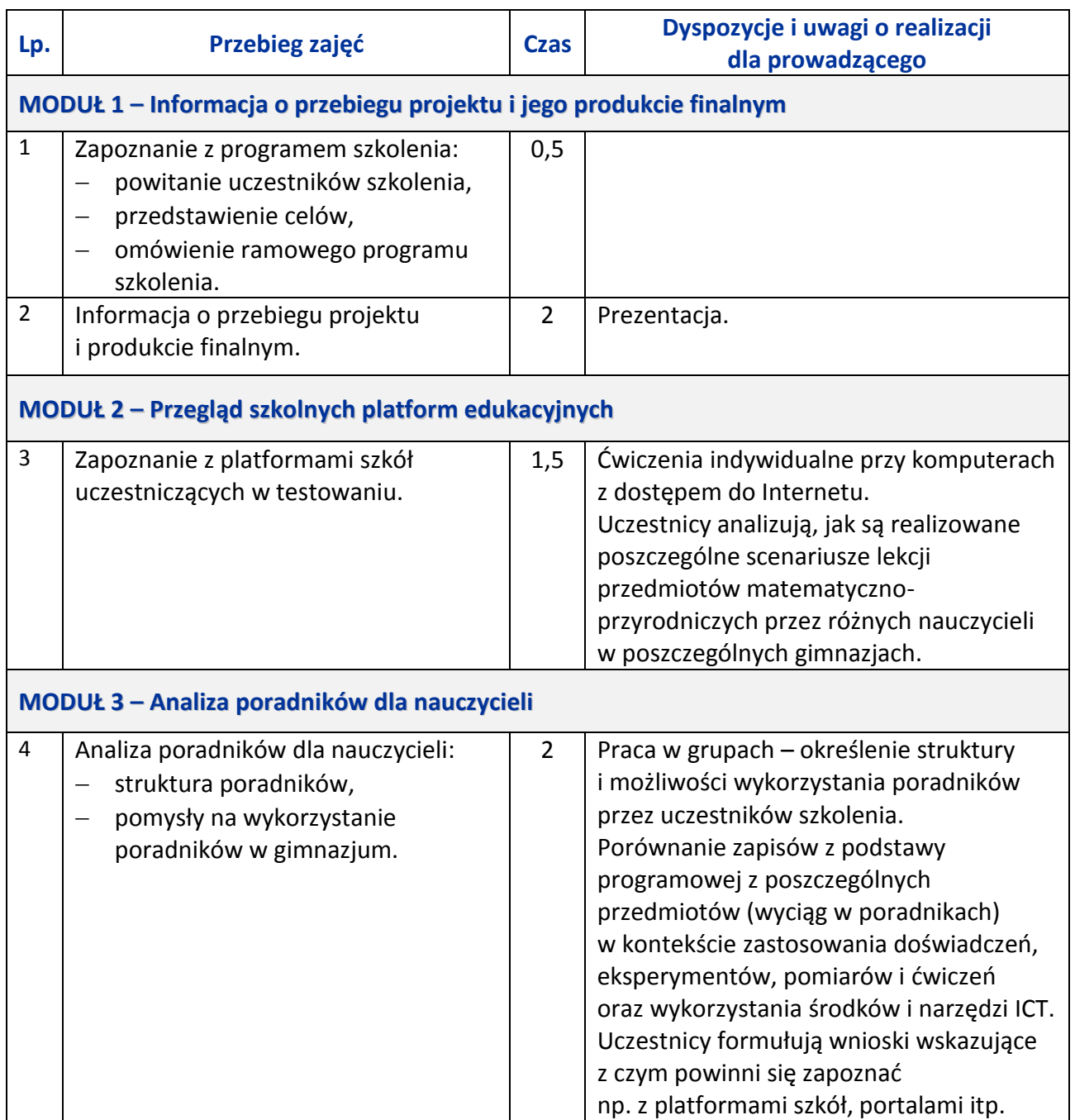

**ICT w nauczaniu przedmiotów matematycznych i przyrodniczych w gimnazjach**

Centrum Edukacji Nauczycieli w Suwałkach, ul. Mikołaja Reja 67 B, 16-400 Suwałki, akredytacja nr SPiKU-453/1/07, tel./fax (87) 5670328; e-mail: cen@cen.suwalki.pl; www.cen.suwalki.pl; platforma: ict.suwalki.pl WALK

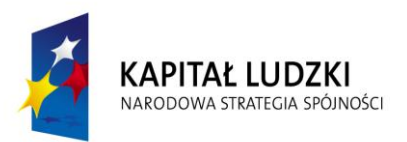

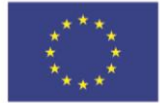

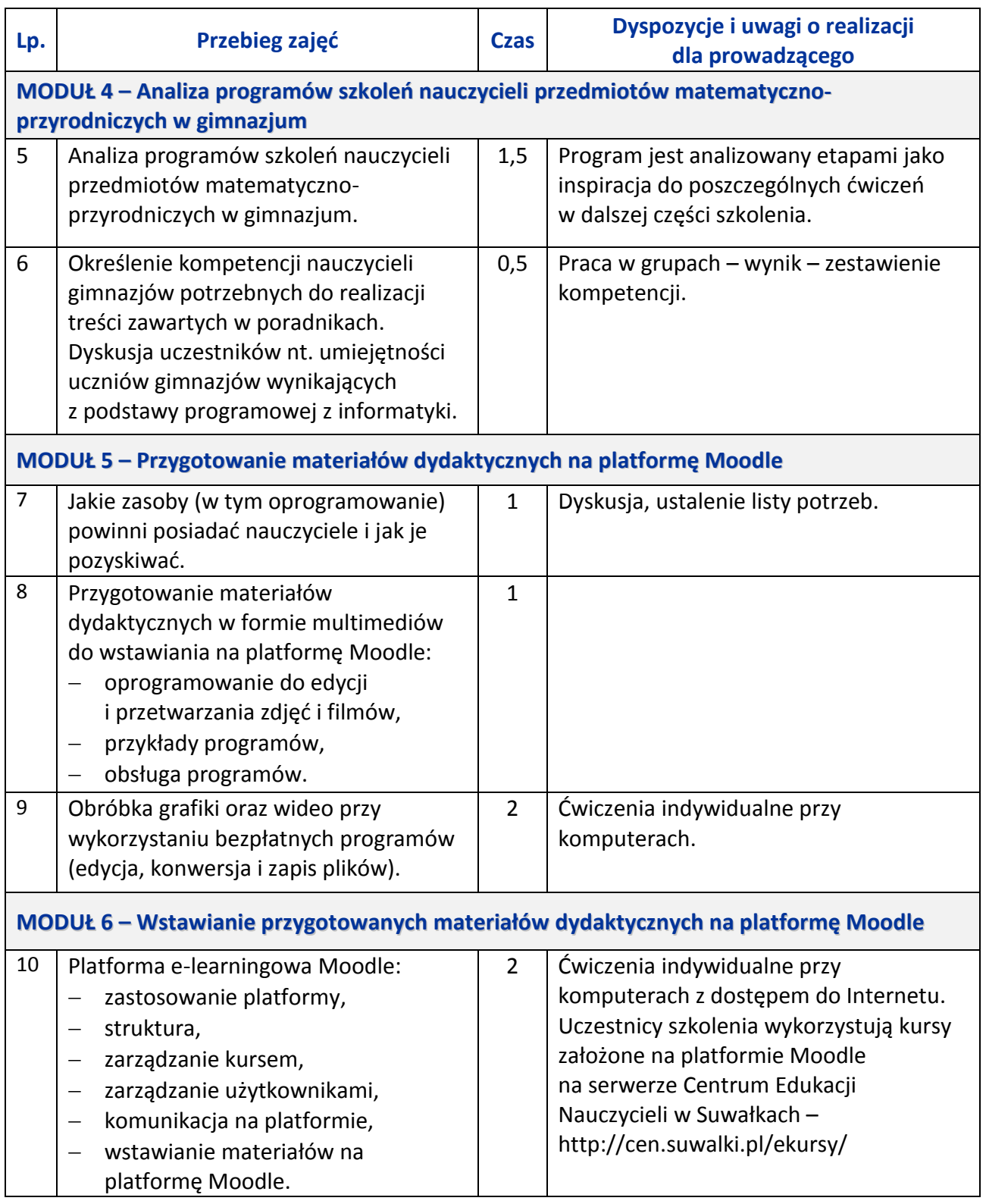

**ICT w nauczaniu przedmiotów matematycznych i przyrodniczych w gimnazjach**

Centrum Edukacji Nauczycieli w Suwałkach, ul. Mikołaja Reja 67 B, 16-400 Suwałki, akredytacja nr SPiKU-453/1/07, tel./fax (87) 5670328; e-mail: cen@cen.suwalki.pl; www.cen.suwalki.pl; platforma: ict.suwalki.pl WALK

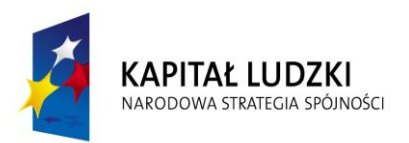

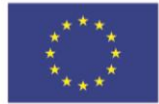

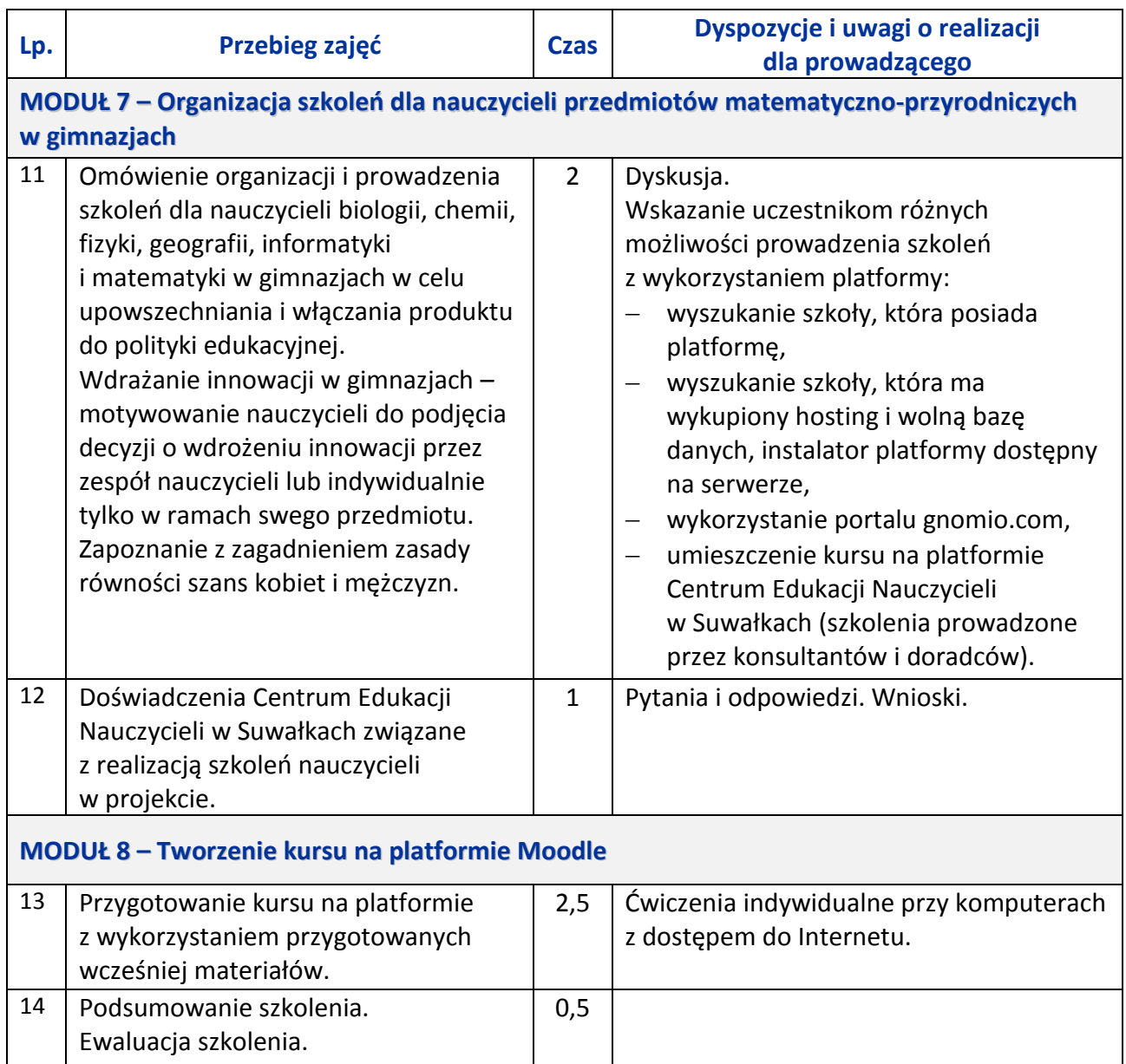

Karol Górski Andrzej Staszczyk

Suwałki, 2013

**ICT w nauczaniu przedmiotów matematycznych i przyrodniczych w gimnazjach**

Centrum Edukacji Nauczycieli w Suwałkach, ul. Mikołaja Reja 67 B, 16-400 Suwałki, akredytacja nr SPiKU-453/1/07, tel./fax (87) 5670328; e-mail: cen@cen.suwalki.pl; www.cen.suwalki.pl; platforma: ict.suwalki.pl **WALKE**